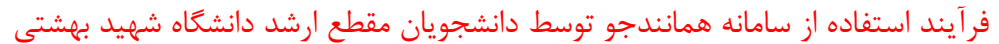

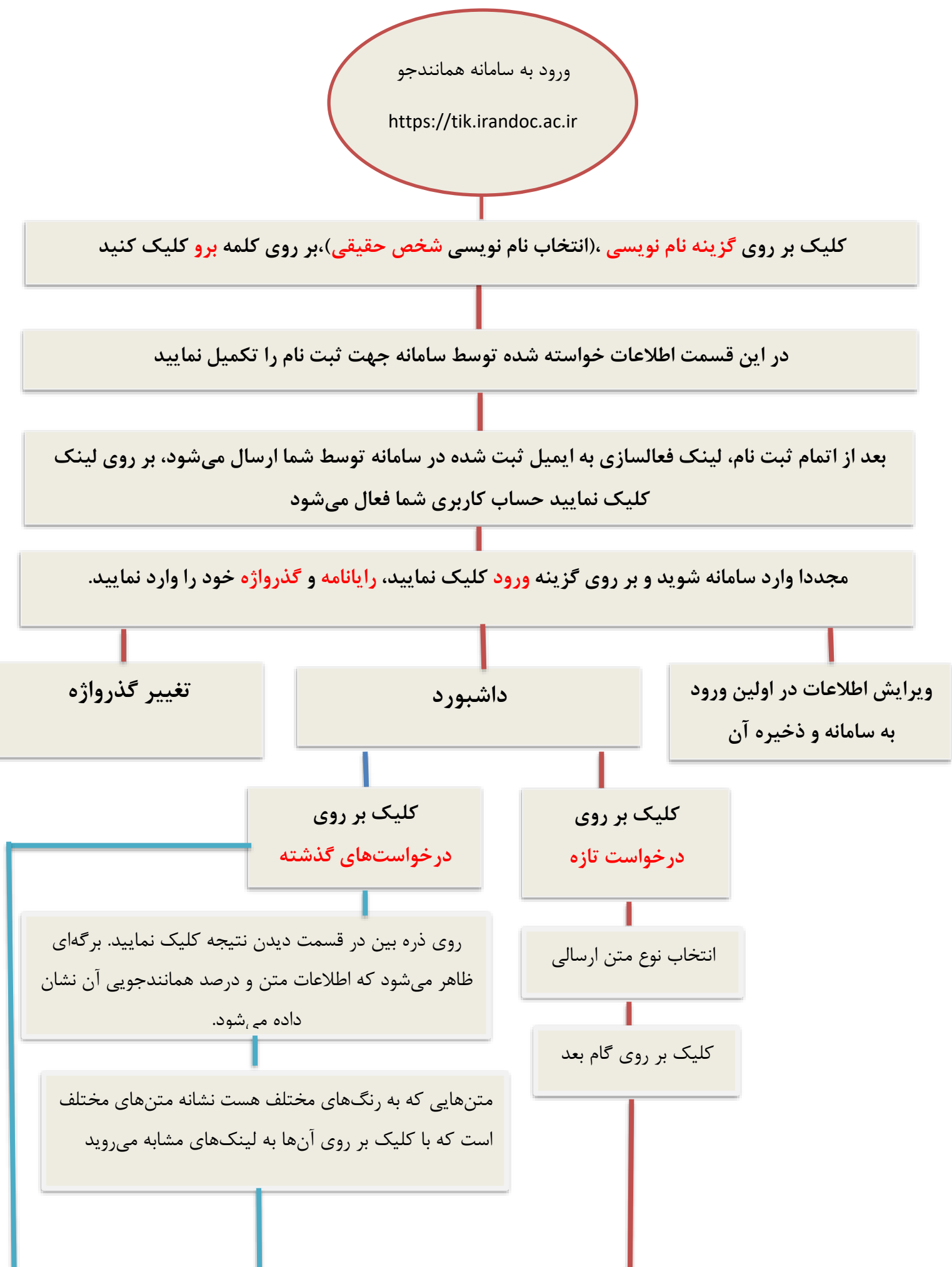

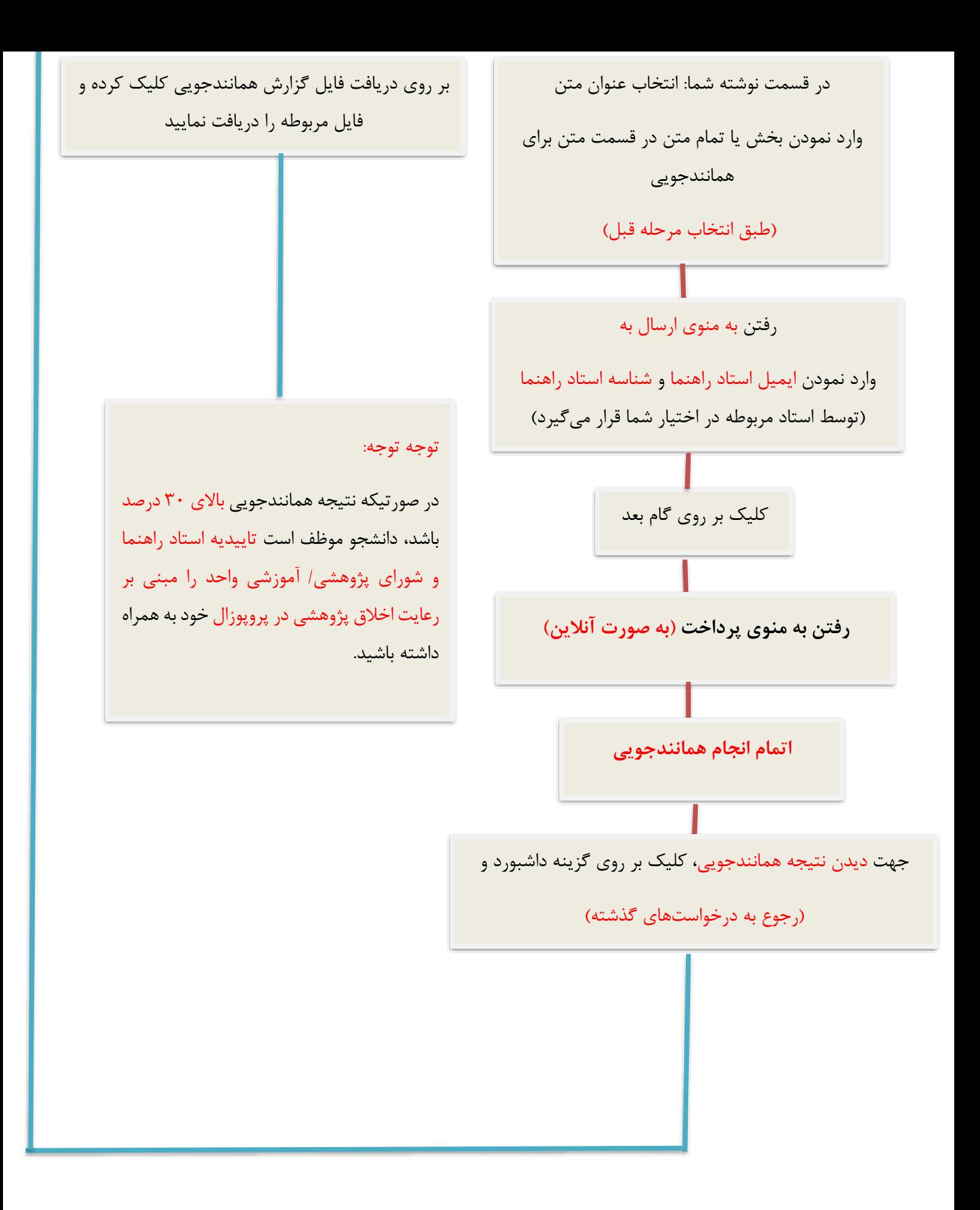

تهیه و تنظیم:

کتابخانه مرکزی و مرکز اسناد دانشگاه شهید بهشتی